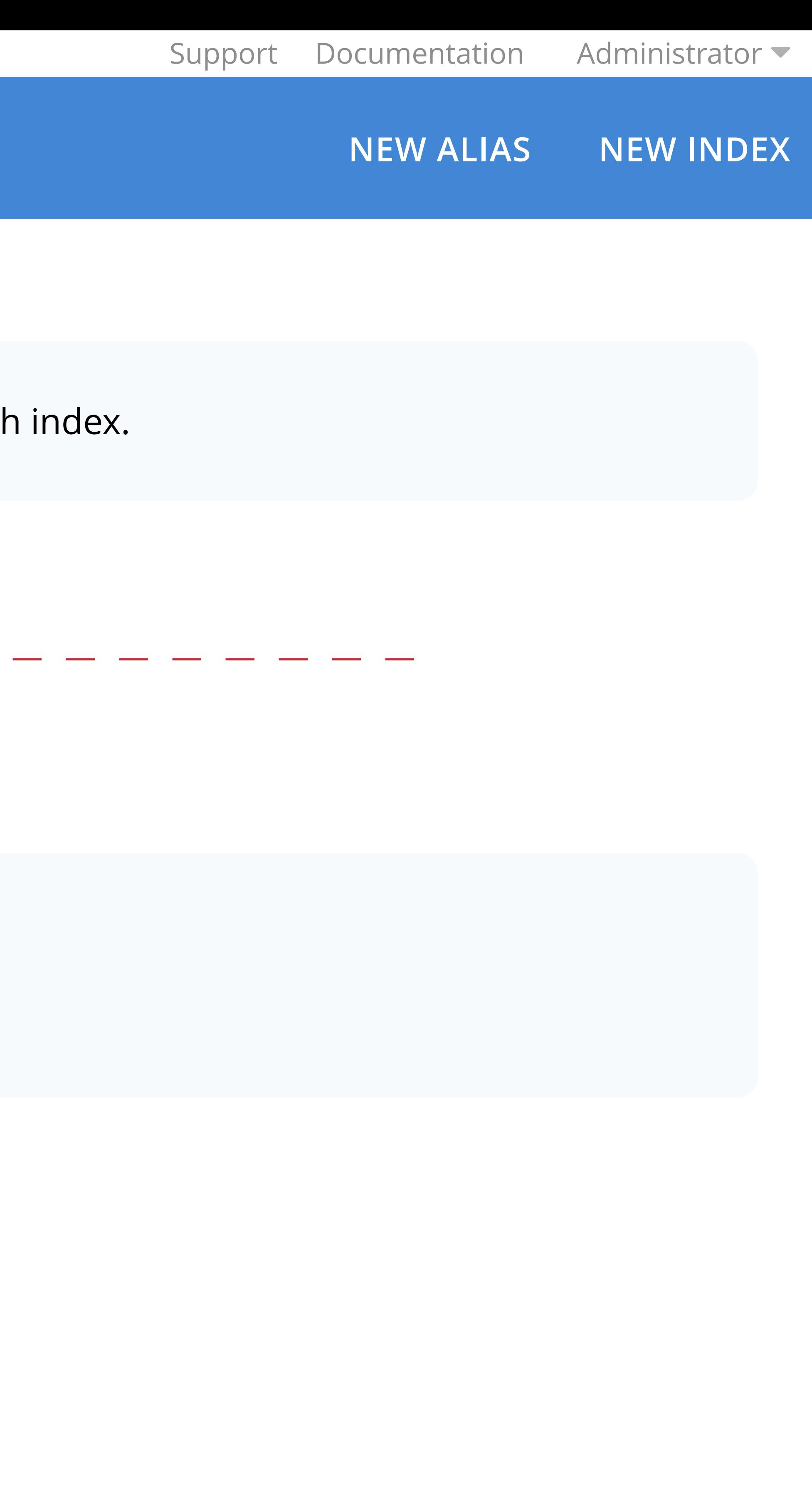

# **Cluster-007 • Full Text Search <b>NEW ALIAS** NEW INDEX

Dashboard Servers XDCR Security Settings Notifications Logs Buckets Indexes

Queries

Full Text Search

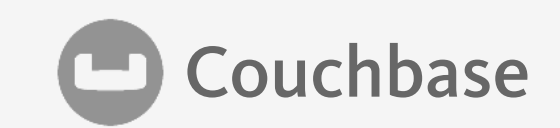

Use **NEW INDEX** above to create your first full text search index.

The FTS web interface is available on **FTS nodes**.

http://127.0.0.1:9003/ui/index.html#/fts\_list

## Cluster-007 • Full Text Search **NEW ALIAS** NEW INDEX

 $\blacktriangledown$  Index defintion saved successfully. Indexing in progress...

Dashboard Servers XDCR Security Settings Notifications Logs Buckets

Indexes Queries

Full Text Search

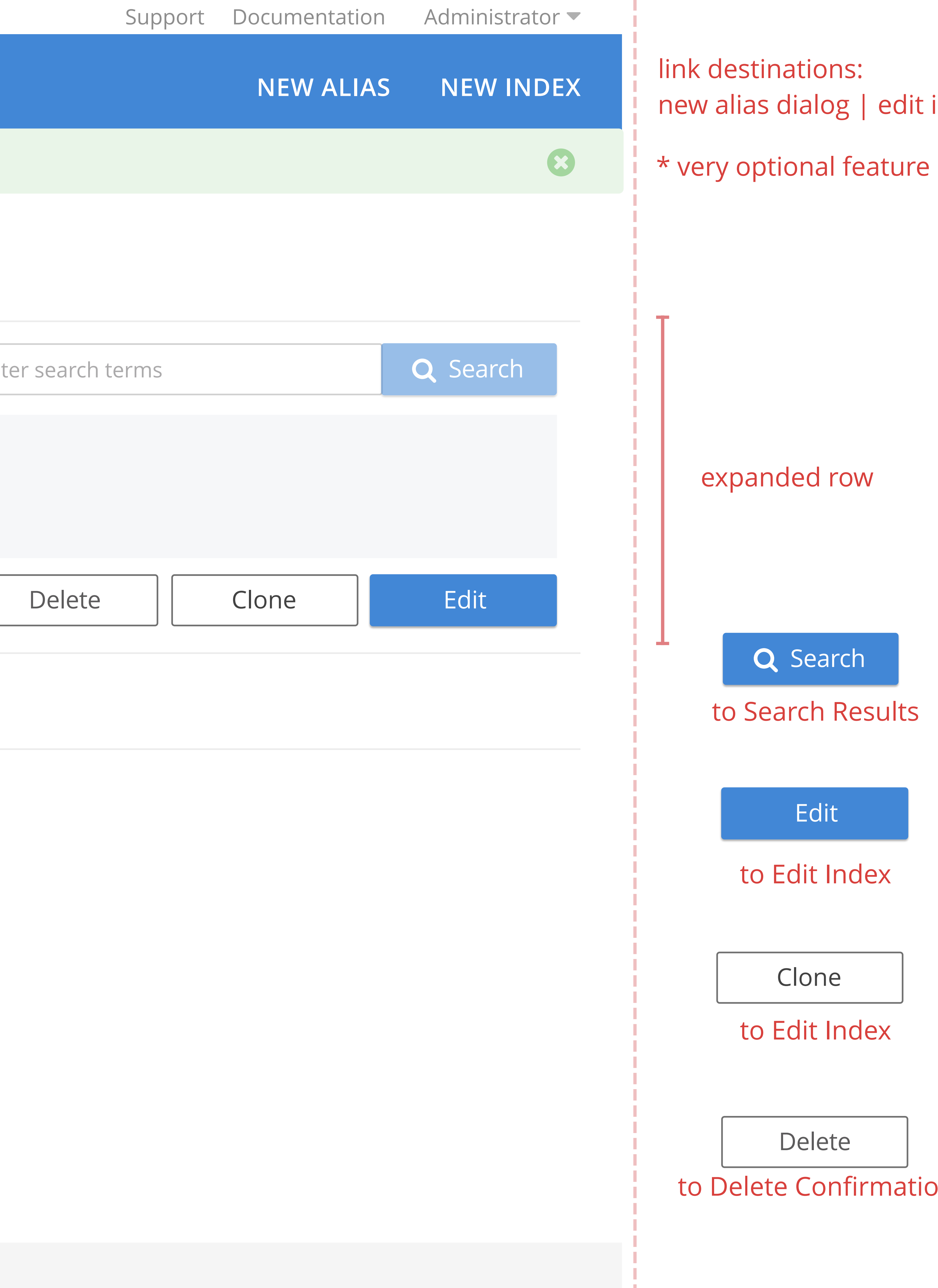

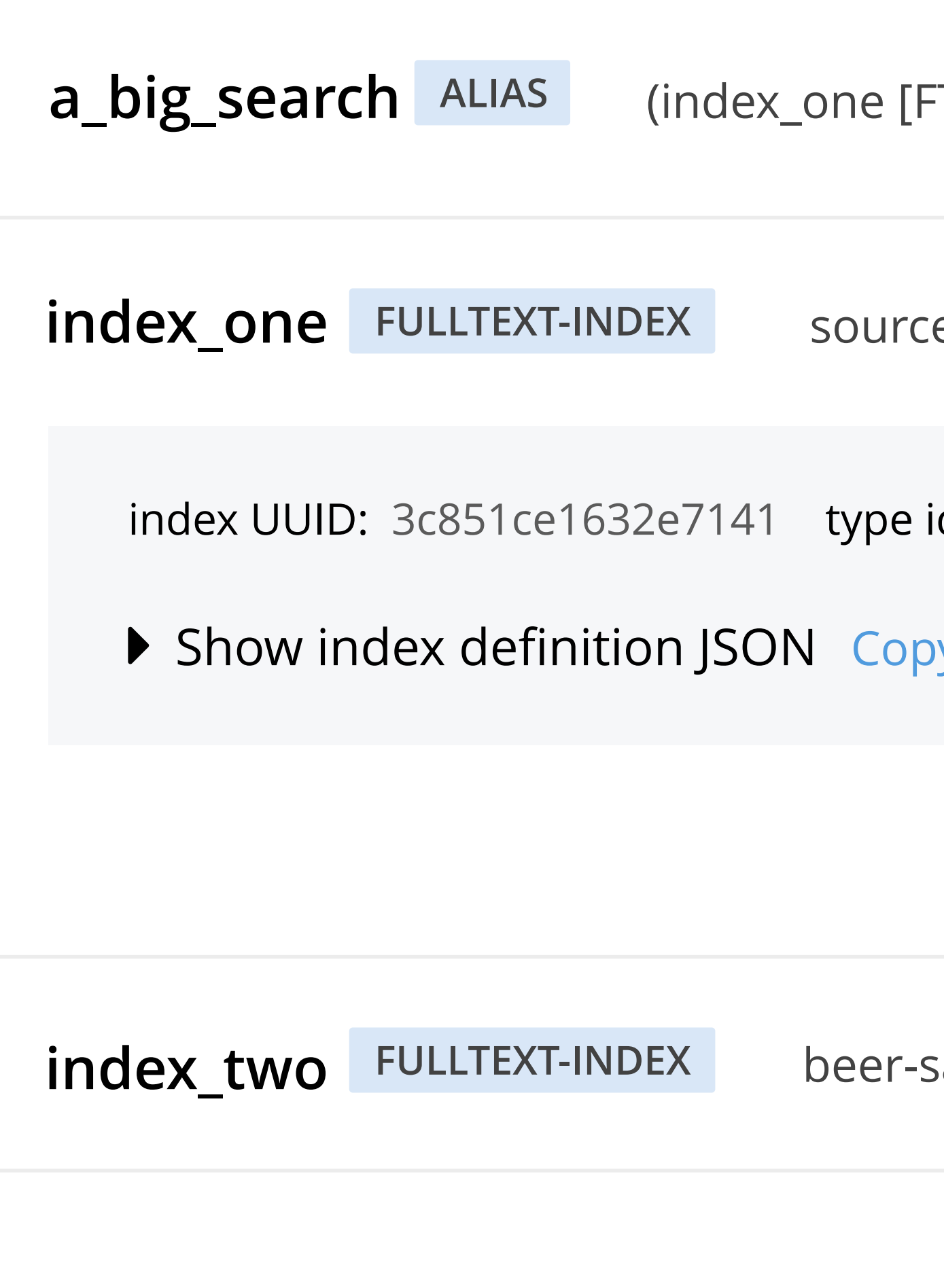

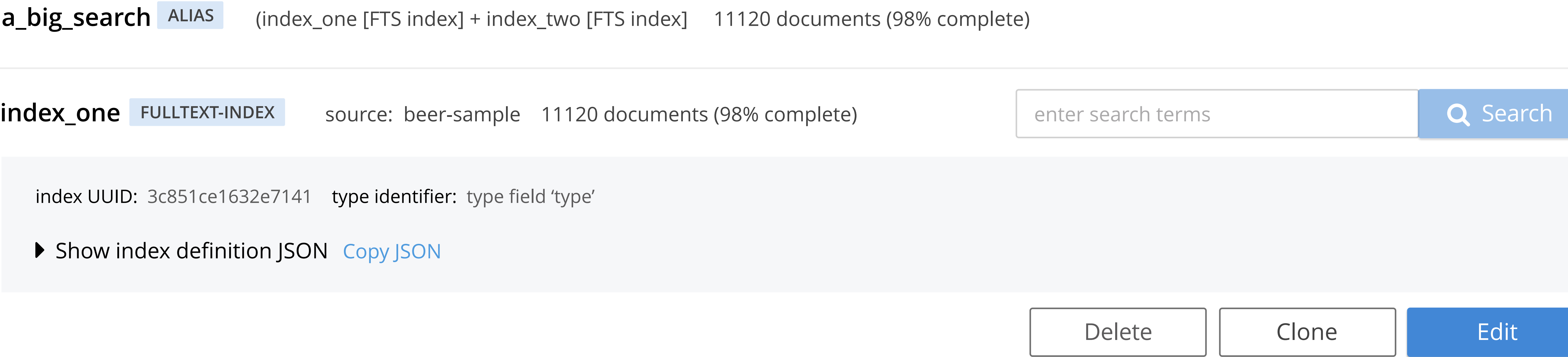

**index\_two FULLTEXT-INDEX** beer-sample [Couchbase bucket] 360 documents (80% complete)

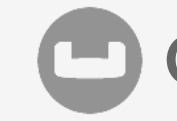

expanded row

link destinations: new alias dialog | edit index

to Edit Index

to Edit Index

to Search Results

Q Search

to Delete Confirmation

Edit

Delete

Clone

### ∠ Full Text Search New Index

#### **Index Name**

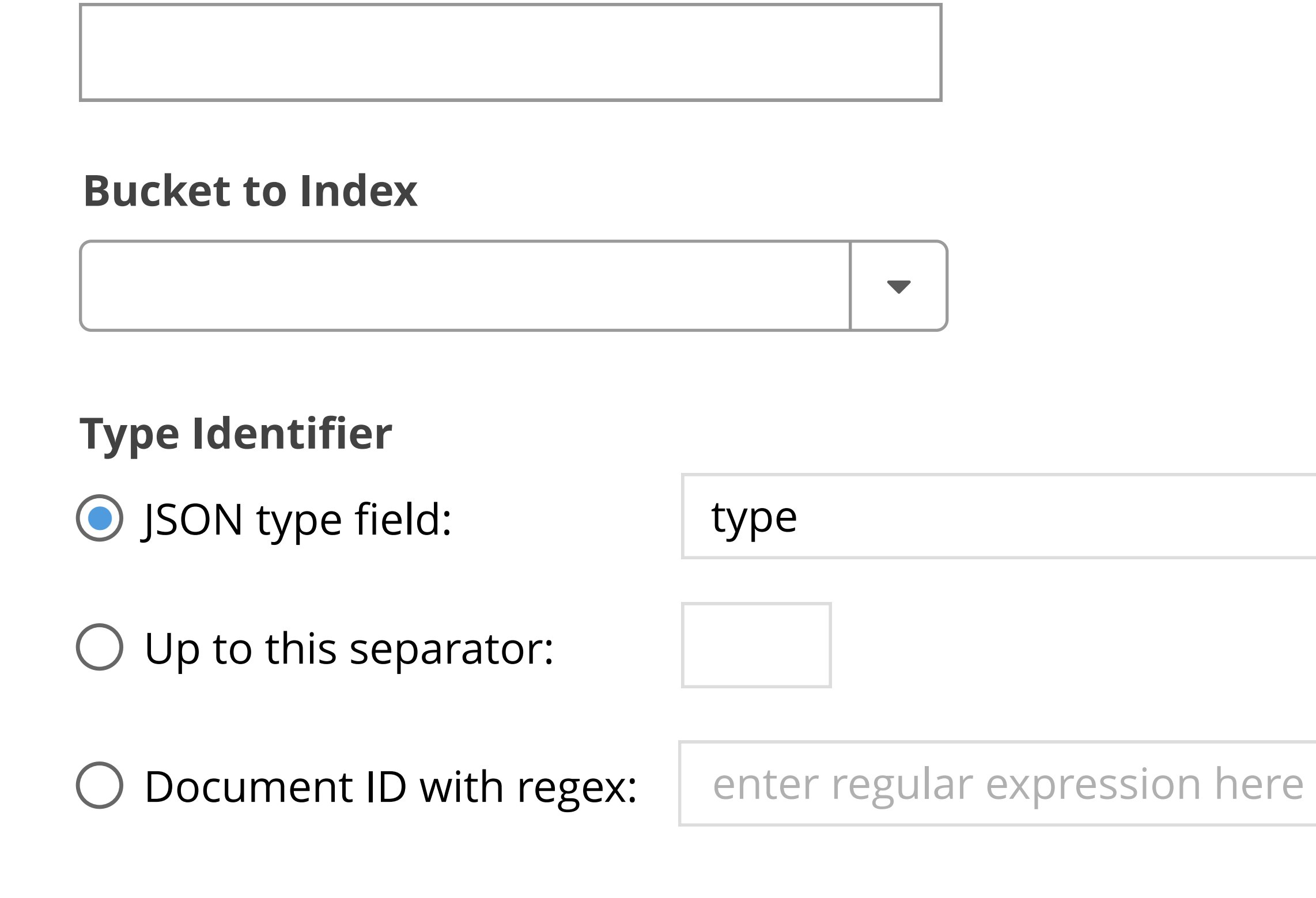

- **Manage Analyzers & Filters** \$
- **Advanced Settings** \$

Create Index | Cancel

#### Type Mappings

 $\bullet$  default

+ Add Type Mapping

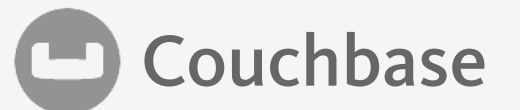

#### **Index Definition**

{

```
 "type": "fulltext-index",
"name": "fts_index_one",
"uuid": "7bbc29cb523470b2",
"sourceType": "couchbase",
"sourceName": "beer-sample",
"sourceUUID": "7ded7a1bc01f5687e31dbfbd088b90b0",
"planParams": {
 "maxPartitionsPerPIndex": 32,
 "numReplicas": 0,
 "hierarchyRules": null,
 "nodePlanParams": null,
 "pindexWeights": null,
 "planFrozen": false
},
"params": {
 "doc_config": {
  "mode": "type_field",
  "type_field": "type"
  },
 "mapping": {
  "default_analyzer": "standard",
  "default_datetime_parser": "dateTimeOptional",
  "default_field": "_all",
  "default_mapping": {
    "display_order": "1",
    "dynamic": true,
    "enabled": true
},
  "default_type": "_default",
  "index_dynamic": true,
  "store_dynamic": false,
```
new sections combine sub-content:

1. analyzers + filters

2. advanced settings = advanced + advanced settings

### ∠ Full Text Search index\_one

#### **Type Identifier**

#### **Bucket to Index**

"

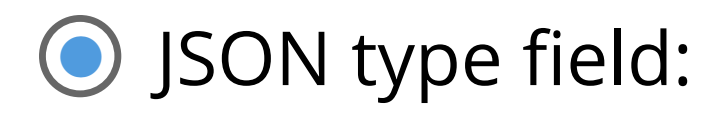

 $\bigcirc$  Up to this separator:

O Document ID with regex:

**Manage Analyzers & Filters** \$

**Advanced Settings** \$

#### Type Mappings

 $\bullet$  default

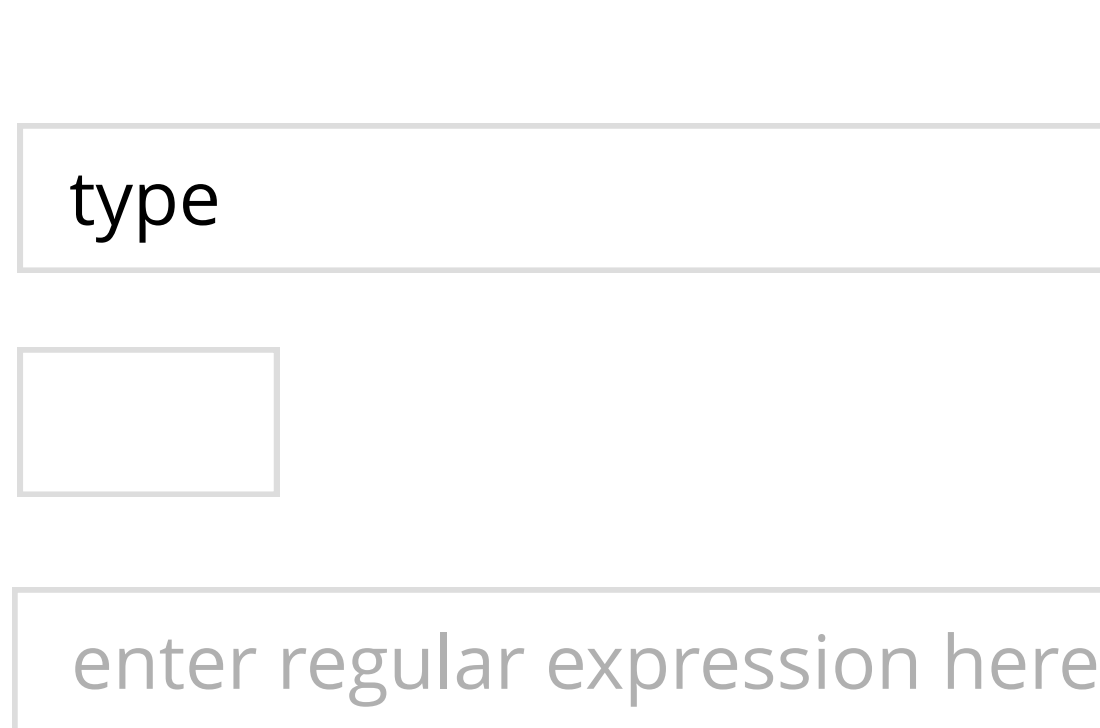

+ Add Type Mapping

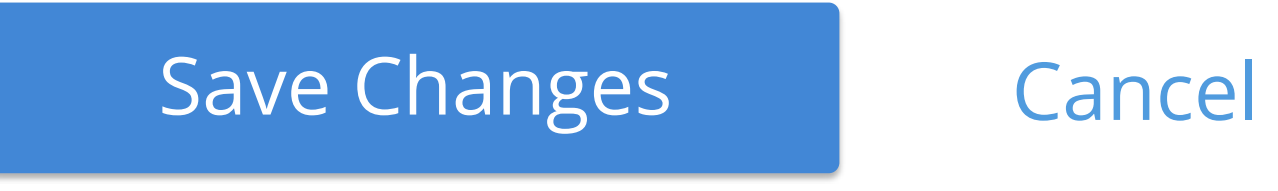

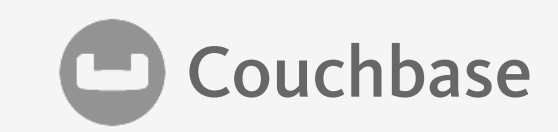

#### **Index Definition**

{

```
 "type": "fulltext-index",
"name": "fts_index_one",
"uuid": "7bbc29cb523470b2",
"sourceType": "couchbase",
"sourceName": "beer-sample",
"sourceUUID": "7ded7a1bc01f5687e31dbfbd088b90b0",
"planParams": {
 "maxPartitionsPerPIndex": 32,
 "numReplicas": 0,
 "hierarchyRules": null,
 "nodePlanParams": null,
 "pindexWeights": null,
 "planFrozen": false
},
"params": {
 "doc_config": {
  "mode": "type_field",
  "type_field": "type"
 },
 "mapping": {
  "default_analyzer": "standard",
  "default_datetime_parser": "dateTimeOptional",
  "default_field": "_all",
  "default_mapping": {
   "display_order": "1",
    "dynamic": true,
    "enabled": true
},
  "default_type": "_default",
  "index_dynamic": true,
  "store_dynamic": false,
```
beer-sample

### ∠ Full Text Search Search Results from **EDIT INDEX** *index\_one*

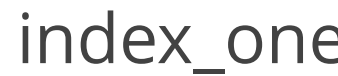

357 results  $\Box$  Show scoring | 91ms server-side | Advanced Settings & Query Definition | Query Syntax Help

name: Premium\_ Wombats

**some\_long\_document\_name\_about\_wombats**

name: Premium\_ Wombats

**some\_long\_document\_name\_about\_wombats**

name: Premium\_ Wombats **some\_long\_document\_name\_about\_wombats**

name: Premium\_ Wombats

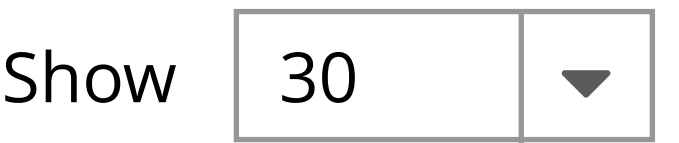

### $\begin{array}{|c|c|c|c|c|}\hline \text{\textcolor{red}{\textbf{e}}}&\text{\textcolor{red}{\textbf{e}}}&\text{\textcolor{red}{\textbf{e}}}&\text{\textcolor{red}{\textbf{e}}}&\text{\textcolor{red}{\textbf{e}}}&\text{\textcolor{red}{\textbf{e}}}&\text{\textcolor{red}{\textbf{e}}}&\text{\textcolor{red}{\textbf{e}}}&\text{\textcolor{red}{\textbf{e}}}&\text{\textcolor{red}{\textbf{e}}}&\text{\textcolor{red}{\textbf{e}}}&\text{\textcolor{red}{\textbf{e}}}&\text{\textcolor{red}{\textbf{e}}}&\text{\textcolor{$

**some\_long\_document\_name\_about\_wombats**

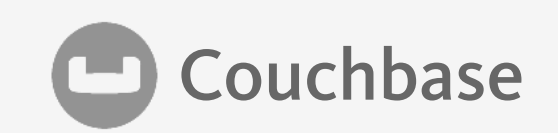

### Show 30  $\overline{\bullet}$

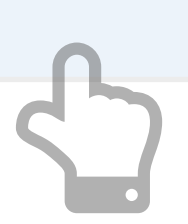